Loyola Law School

## Waitlists

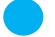

### What is a Waitlist?

A Waitlist is a record of student registration attempts in a particular course which has already reached its maximum enrollment. The order of attempts determines the priority for enrollment in a closed class if/as seats become available. If a student chooses a course and section for which enrollment has already been reached, there is most likely the Waitlist function available. Most law school courses will have this capability.

#### How to Waitlist a Course

Total Credit Hours: 6.000

Billing Hours: Minimum Hours:

Date

Maximum Hours:

6.000

12.000 16.000

Jul 01, 2015 10:10am

If you are registering for a course that is full, you will see: **()** Registration Add Errors

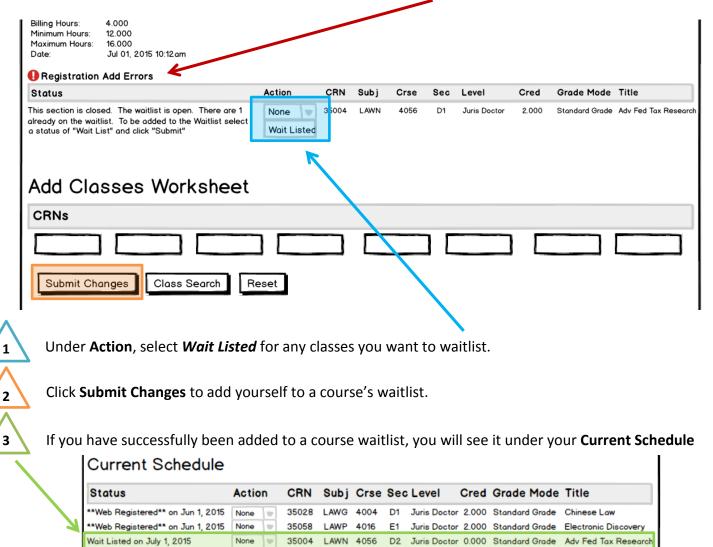

Loyola Law School

# Waitlists – Page 2

**Next Steps:** When a seat becomes available for a Waitlist course, the first student on the waitlist will receive an email at their **LLS email account.** It will inform the student of the 24-hour deadline to either add the course or be dropped from the Waitlist.

To add the course, select Web Registered, then Submit Changes.

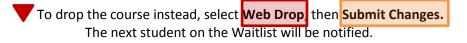

If no action is taken, the student will be dropped from the Waitlist after the deadline passes, and the next student on the Waitlist will be notified.

### **Current Schedule**

| Status                                                                                                    | Action                           | CRN         | Subj | Crse | Sec | Level        | Cred  | Grade Mode     | Title                |
|----------------------------------------------------------------------------------------------------|----------------------------------|-------------|------|------|-----|--------------|-------|----------------|----------------------|
| **Web Registered** on Jun 1, 2015                                                                                                    | None                             | 35028       | LAWG | 4004 | D1  | Juris Doctor | 2.000 | Standard Grade | Chinese Low          |
| **Web Registered** on Jun 1, 2015                                                                                                    | None 🖤                           | 35058       | LAWP | 4016 | E1  | Juris Doctor | 2.000 | Standard Grade | Electronic Discovery |
| Wait Listed on July 1, 2015<br>Total Credit Hours: 6.000<br>Billing Hours: 6.000<br>Minimum Hours: 12.000<br>Maximum Hours: 16.000<br>Date: Jul 01, 2015 10:10am | None<br>Web Drop<br>Web Register | 35004<br>ed | LAWN | 4056 | D2  | Juris Doctor | 0.000 | Standard Grade | Adv Fed Tax Research |
| Add Classes Worksheet                                                                                                    |                                  |             |      |      |     |              |       |                |                      |
| CRNs                                                                                                    |                                  |             |      |      |     |              |       |                |                      |
|                                                                                                    |                                  |             |      |      |     |              |       |                |                      |
| Submit Changes Class Se                                                                                                    | Re                               | eset        |      |      |     |              |       |                |                      |

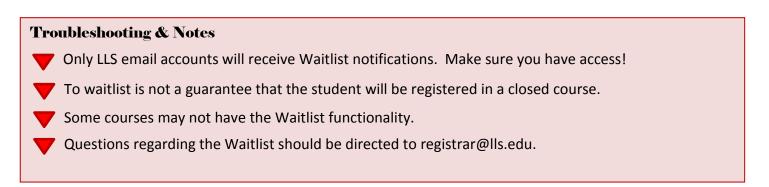